# **IBM Rational Build Forge** 軟體遞送自動化入門 快速開始運作的秘訣

作者: Khurram Nizami 全球技術啓用 IBM 公司

2007 年 8 月

### 本文內容

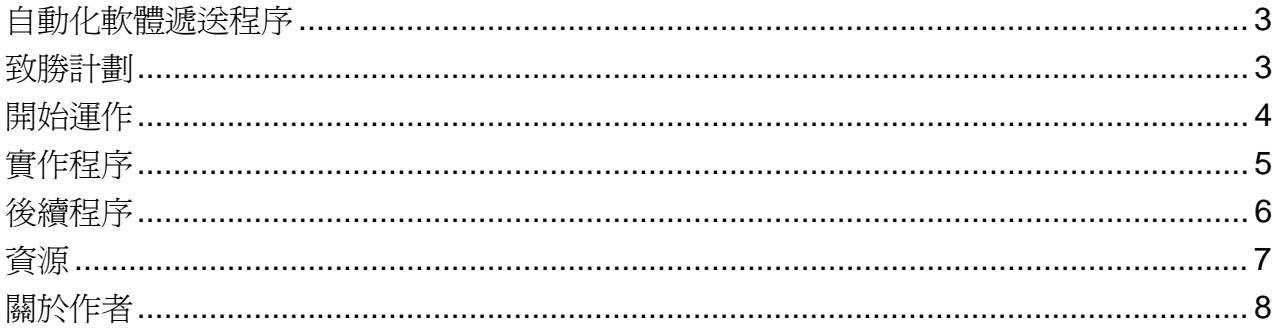

## 自動化軟體遞送程序

就軟體開發生命週期(SDLC)中的現代化而言,軟體遞送程序的自動化及最佳化似乎應該是最 後開拓的領域。現在,許多組織都首先以自訂的解決方案,將其遞送程序自動化。這些解決方案 可幫助組織達成目的,但通常無法顧及協調、組織及自動化遞送程序的重要價值。

本文將說明最佳做法,以實際的例子搭配 IBM® Rational® Build Forge™,協助您快速實現軟 體遞送自動化解決方案的價值。內容特別包括了基本的規劃和基礎、一開始的部署和規模考量、 設置現有程序,以及開始之後,所要進行的方向。

### 致勝計劃

適當的計劃和策略通常是關鍵所在,可能讓您達至永續價值,或在短時間內失敗。您的軟體遞送 自動化解決方案不應該是一蹴即就的部署,而是應該分階段實作,並著重以最小風險提供最高價 值的程序自動化。這需要您評估現有的軟體遞送程序,並判斷其中哪些程序符合此概念。

並非所有的專案或軟體遞送程序都可以或應該一開始就自動化。您可能會因為開銷大,以及與程 序相關的潛在價值,想要立刻實作複雜的遞送程序。然而,您應該成功建立較簡單的遞送程序之 後,才加以實作。

複雜的遞送程序通常需要許多工作流程和使用者群組、處理各種異常狀況、並需要從各種儲存庫 和資料來源整合,以及在各種環境中運作。較簡單的程序通常會從單一資料來源存取資源及整 合,有一個主要的使用者群組和一個平台或環境類型,而且只需要跨越兩或三個環境來進行遞送 自動化。

一個有效的策略就是從現有的軟體遞送程序清單中,選取單一專案或程序,然後用您屬意的軟 體遞送自動化解決方案來證明其價值。這樣可確實證明軟體遞送自動化能夠為組織帶來的價值, 並為您提供機會,快速實現那些好處。您應小心確保,有關軟體遞送自動化的工作不會影響您選 定專案的目標,並確保在自動化專案投注適當的的人力和資源。

同時,也應思考要如何明確地表達軟體遞送自動化解決方案將為組織提供的商業價值。您的商 業價值分析可能包括在生產力、節省成本及上市時間方面的改善。您也可以表達要如何展期該解 決方案的投資回收或收支平衡點。

例如,若您的組織大多數集中於專案,則可計劃將軟體遞送自動化解決方案做爲共用服務,並收 取費用。如此一來,既可以讓專案運用軟體遞送自動化解決方案,也可以讓解決方案自行負擔成 本。您也可以進一步闡述解決方案為個別專案提供的附加價值,以及解決方案已經如何讓整個組 織獲得共同利益。IBM Rational 可協助您進行軟體遞送程序自動化的規劃和價值分析。

# 開始運作

軟體遞送自動化解決方案所需的硬體,主要取決於程序、程序步驟的平行量,以及專案和並行作 用中使用者的數目。您應該將選定程序以現有的狀態,實作於遞送自動化解決方案中,再對其進 行廣泛的變更,爲程序的執行設立基準,並以可控制的變更量來逐步改進。

一開始的軟體遞送自動化部署不需要使用太密集的硬體和資源,硬體規模主要取決於要執行的並 行專案數目,其次是並行使用者的數目。下列硬體資訊是支援 100-150 名並行使用者的部署範 例:

- 作業系統:**Microsoft® Windows®**
- 硬體:伺服器品質、雙處理器
- **CPU**:**2 GHz**
- **RAM**:**2 GB**
- 硬碟:200 GB

以 IBM Rational Build Forge 為例,一開始的部署會在您選取的軟體遞送自動化伺服器上安裝 Build Forge 引擎和核心。然後,會在伺服器上 Build Forge 代理程式,而該伺服器之工作會由 Build Forge 建構和完成。例如,您可以在開發、測試、正式作業前及正式作業伺服器上安裝代 理程式,讓 Build Forge 在這些環境之間協調您的軟體遞送。

下一步,應該是確定 Build Forge 可以存取與其互動的所有儲存庫及資料來源。例如,您的遞 送程序可能從 IBM® Rational® ClearCase® 及其他儲存庫擷取與整合資產。Build Forge 可支援 廣大的配接器陣列,做為與各種資料來源的介面。

Build Forge 支援水平及垂直可調整性。向上擴充時, Build Forge 會利用伺服器的硬體加強功 能;向外擴充時,Build Forge 可讓您跨實體伺服器將 Build Forge 叢集化,以獲得彈性負載平 衡。將 Build Forge 部署轉送至新伺服器的過程簡單,而且可以讓您隨著需求增加,將小型伺 服器部署轉變成更大的多重伺服器。Build Forge 也可支援伺服器虛擬化,讓您能夠充分發揮硬 體資源的價值。

# 實作程序

您實作軟體遞送自動化解決方案時,並不表示要重新建立遞送程序。事實上,您的首要目標應該 是在使用新軟體遞送自動化解決方案時,像平常一樣以業務為主。您應該先花一點時間來撰寫新 的 Script,或是簡化現有的程序, 直到能夠開始運作。

組織常犯的錯誤,就是以全新的軟體遞送自動化系統,並行實作全新或大幅更新的遞送程序。您 的主要目標應該是讓現有的程序開始運行,才能儘量減少軟體遞送自動化系統對專案結果的變 更。您的程序不會(也不應該期望)從第一天就達到最佳狀態。

首先,應採行現有軟體遞送程序中的步驟,以及已有的程序 Script,然後將其轉換成 Build Forge 專案的步驟。實際上,大型程序可能是一起運作的多個互有關聯的程序。您可以在不同的專案中, 實作這些關聯程序的不同工作流程,然後建立一個主要專案,將它們接在一起執行,或是連結在 一起。請不要忘記進行通知和排程:您的軟體遞送程序並不限於伺服器上執行的項目。

遞送程序開始運作之後,您可以重新檢視程序中的步驟,尋找改進的機會。您應複製要加強的 Build Forge 專案,然後將複製的專案做為加強的測試區。若要開始您的程序改良行動,可以尋 找同質性的步驟執行作業,然後重構或消除步驟。您也可以新增其他「通過/失敗」執行作業, 讓程序自動化更有彈性,並將人為介入的機會降至最低。

Build Forge 可以讓您利用各式各樣的報告,包括重複速度、效能、最佳化等等,輕鬆、快速地 評估程序的性能狀態。逐步改進及證明軟體遞送自動化解決方案的價值,不僅可以降低您的風 險,還可以加強您的組織支援,以及持續使用軟體遞送自動化。

### 後續程序

在穩固、成功的基礎上發展,可以體現 Build Forge 的真正力量和價值。以 Build Forge 為基 礎的軟體遞送自動化解決方案,可以讓其他專案和使用者輕鬆、快速地採用軟體遞送自動化。

軟體遞送自動化不僅是建置自動化,軟體遞送自動化解決方案的真正力量在於,軟體遞送方案可 迅速進行監督和管理。例如,透過 Build Forge,您可以自動產生及遞送發行報告給相關人員。 這些報告可以納入您的需求、變更和測試結果,然後提供軟體遞送的生命週期綜合概觀。

您可以做的第一件事,就是重新檢視已自動化的程序,並尋找可重複使用的步驟。例如,以下是 部分常見的可重複使用步驟:

- 從各種儲存庫擷取原始碼
- 應用程式套裝
- 部署至各種環境

接著,您可以看一下「物料清單 (BOM) 」報告,並加以自訂,以包含您的重要資訊。Build Forge 可讓您在記錄 BOM 時,輕鬆更新與各種系統和儲存庫互動的配接器。

您也可以延伸 Build Forge 的使用者族群,以包含其他角色,並提供他們更好的自助選項。例 如,您在國外的開發團隊需要控制所分發的軟體遞送程序。藉由 Build Forge,您可以提供自助 存取權給這些團隊,讓他們能夠影響及變更遞送程序,而不受到其他團隊的干預。

IBM Rational Build Forge 軟體遞送自動化,第 7 頁,共 8 頁 您可以提供詳細的安全和存取控制,讓不同的角色和團隊只能影響可接受的範疇。上述只是一個 例子,展示如何保持團隊的敏捷度,同時維護必要的管制。最後,您可以打破軟體遞送自動化的 限制,從 Build Forge 衍生出更高的價值。客戶已經將 Build Forge 用在許多創新的應用程式 上,包括一般系統管理工作,例如:

- 新增使用者
- 密碼變舊
- 自動化高可用性失效接手

軟體遞送自動化所提供的價值,遠遠超越建置自動化。軟體遞送自動化可以在上市時間方面,提 供莫大的好處,也可以增加敏捷及彈性度。快速開始運作以及證明價值並沒有想像的困難。

請參閱下面的資源小節,探索 Build Forge 如何協助您的組織,快速從軟體遞送自動化衍生價 值,達成您的商業目標。

#### 商標

Microsoft、Windows、Windows NT 及 Windows 標誌是 Microsoft Corporation 在美國及 (或) 其他國家或地區的商標。其他公司、產品或服務名稱可能是其所屬公司的商標或服務標章。

#### 資源

#### 學習

- Build Forge 的示範。
- 參加 Build Forge 的現場網路廣播示範。
- 參加有關使用 Build Forge 建置與發行管理的網路廣播。
- 訂閱 The Rational Edge 每週新聞信件。

#### 討論

- 透過電話或電子郵件與 IBM Rational Build Forge 專員對談。
- 想要尋找優良建置與發行管理做法的答案或建議嗎?您是否希望與其他 Build Forge 使 用者聯繫?請加入 developerWorks 的建置與發行管理/Build Forge 討論區。
- 在 developerWorks 的 Rational ClearCase 討論區上,張貼您的 ClearCase 問題和意 見,與其他使用者分享您的想法、見解和解決方案。
- 杳看 developerWorks 部落格,參與 developerWorks 社群。

取得產品與技術

- 在 developerWorks Rational 專區的 Build Forge 部分中,尋找建置與發行工程師和管理 人員的相關資源,包括文章和白皮書、教育訓練的鏈結、論壇、產品說明文件及支援。
- 在 developerWorks Rational 專區的 ClearCase 部分中,尋找 ClearCase 使用者和管 理者的相關資源,包括文章和白皮書、外掛程式、script 和觸發程式,以及教育訓練的鏈 結、論壇、產品說明文件及支援。
- ClearQuest 使用者和管理者可以在 developerWorks Rational 專區的 ClearQuest 部分 中找到其他資源,包括連結鉤、Eclipse 外掛程式、產品說明文件、文章及白皮書。
- 下載 IBM 產品評估版,並從 DB2<sup>®`、</sup>Lotus<sup>®</sup>、Rational、Tivoli<sup>®</sup> 及 WebSphere<sup>®</sup> 來試用 應用程式開發工具和中介軟體產品。

#### 關於作者

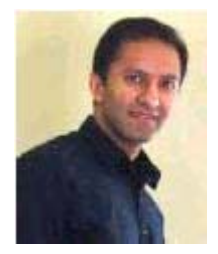

Khurram Nizami 負責全球的 IBM Rational Software 產品啓用, 專精於協助客戶將實際的解決方案套用在軟體遞送社群目前所面臨 的挑戰。他的專長和興趣是全球開發及遞送。